**Simay Alpoge Next Information Systems, Inc.** 

# **Oracle 10g analytical SQL for Oracle 10g analytical SQL for Business Intelligence Business Intelligence Reporting Reporting AGENDA**

- Windowing aggregate functions.
- Reporting aggregate functions.
- LAG/LEAD functions.
- FIRST/LAST functions.
- Hypothetical Rank and Distribution Functions.
- Defining histograms with CASE statement.
- Data densification for business intelligence<br>reporting.
- Analytical functions vs conventional techniques.

**analytic\_function** ([ arguments ]) **OVER (analytic\_clause)** 

**where analytic\_clause analytic\_clause <sup>=</sup> [ query\_partition\_clause query\_partition\_clause ]**   $[$  order\_by\_clause  $[$  windowing\_clause  $]$  ]

**and query\_partition\_clause query\_partition\_clause <sup>=</sup> PARTITION BY PARTITION BY { value\_expr value\_expr[, value\_expr value\_expr ]... | ( ]... | ( value\_expr value\_expr[, value\_expr value\_expr ]... ) } ]... ) }** 

**Oracle 10g analytical SQL for Oracle 10g analytical SQL for Business Intelligence Reporting Business Intelligence Reporting**  $windowning$  clause = { ROWS | RANGE } { BETWEEN { UNBOUNDED PRECEDING |

value\_expr { PRECEDING | FOLLOWING } } AND { UNBOUNDED FOLLOWING CURRENT ROW | value\_expr { PRECEDING |

OR{ UNBOUNDED PRECEDING | CURRENT ROW |

**Oracle 10g analytical SQL for Oracle 10g analytical SQL for Business Intelligence Reporting Business Intelligence Reporting** Processing Order of analytical functions in queries: 1. Joins, WHERE, GROUP BY, HAVING clauses

performed.

2. Partitions are created with GROUP BY. 2. Partitions are created with GROUP BY. Analytical functions are applied to each row in each partition.

3. ORDER BY is processed. 3. ORDER BY is processed.

- Analytical functions divide a query result sets into partitions.
- Current row is the reference point to determine starting<br>and ending point of the window in a partition.
- Window size can be based on physical number of rows<br>or logical interval.
- Window size of each row can also vary based on specific condition. condition.

· Windowing aggregate functions:

Used to compute cumulative, moving, centered aggregates.

Access to more than one row of a table without self-join.

Can ONLY be used in the SELECT and ORDER BY clause of a query.

Windowing function with LOGICAL offset Constant - RANGE 5 Interval - RANGE INTERVAL N DAY/MONTH/YEAR ... expression

Multiple sort keys with analytical ORDER BY RANGE BETWEEN UNBOUNDED PRECEDING/FOLLOWING RANGE BETWEEN UNBOUNDED PRECEDING/FOLLOWING

Windowing function with PHYSICAL offset Ordering expression have to be unique.

March 1, 2007 Mext Information Systems Next Information Systems

**Cumulative Aggregate Cumulative Aggregate**

**SELECT REGION, QUARTER,** SUM(SALES) Q\_SALES, **SUM(SUM(SALES)) SUM(SUM(SALES)) OVER (PARTITION BY PARTITION BY REGION ORDER BY ORDER BY REGION, QUARTER REGION, QUARTER ROWS UNBOUNDED PRECEDING ROWS UNBOUNDED PRECEDING) CUMULATIVE\_SALES ) CUMULATIVE\_SALES FROM SALES S, TIMES T, LOCATION L FROM SALES S, TIMES T, LOCATION L WHERE S.TIME\_ID = T.TIME\_ID WHERE S.TIME\_ID = T.TIME\_ID**  $AND$  S.LOCATION\_ID = L.LOCATION\_ID **AND T.CALENDAR\_YEAR = AND T.CALENDAR\_YEAR = '2006' AND L.LOCATION\_ID IN (234, 356,780) AND IN (234, 356,780) GROUP BY REGION, QUARTER GROUP BY REGION, QUARTER ORDER BY REGION, QUARTER ;** 

**East 01EastEast 03-2006East 04West 01WestWest 03West 04West 04-2006 1200.00 1200.00**

**Region Quarter Region Quarter Q\_Sales Q\_Sales Cumulative\_Sales Cumulative\_Sales East 01-2006 100.90 100.90 02-2006 2006 150.75 251.65 200.00 451.65 East 04-2006 2006 500.00 951.65 500.00 951.65 West 01-2006 1100.00 2006 1100.00 1100.00 1100.00 02-2006 2006 875.00 875.00 1975.00 1975.00 West 03-2006 950.78 2006 950.78 2925.78 2925.784125.78 4125.78**

**Centered Aggregate Centered Aggregate**

SELECT C\_MONTH\_ID, **SUM(SALES) M\_SALES, AVG(SUM(SALES)) OVER (ORDER BY ORDER BY C\_MONTH\_ID C\_MONTH\_ID RANGE BETWEEN INTERVAL RANGE BETWEEN INTERVAL '1' MONTH PRECEEDING AND MONTH PRECEEDING AND '1' MONTH FOLLOWING MONTH FOLLOWING) 3\_MONTH\_SALES 3\_MONTH\_SALES FROM SALES S, TIMES T FROM SALES S, TIMES T WHERE S.TIME\_ID = T.TIME\_ID WHERE S.TIME\_ID = T.TIME\_ID** AND T.CALENDAR\_YEAR = '2006' **AND C\_MONTH\_ID BETWEEN 1 AND 6 AND C\_MONTH\_ID BETWEEN 1 AND 6 GROUP BY C\_MONTH\_ID GROUP BY C\_MONTH\_ID ORDER BY C\_MONTH\_ID ; ORDER BY C\_MONTH\_ID ;**

**156**

**2 200.003 200.00**

C\_Month\_Id M\_Sales 3\_Month\_Sales **500.00 350.00 300.00 300.00 4 500.00 4 500.00 500.00 800.00 633.33 800.00 633.33 600.00 700.00**

**Moving Aggregate Moving Aggregate**

**SELECT REGION, QUARTER,** SUM(SALES) Q\_SALES, **AVG(SUM(SALES)) OVER (PARTITION BY REGION ORDER BY ORDER BYREGION, QUARTER REGION, QUARTER ROWS 2 PRECEDING ROWS 2 PRECEDING) MOVING\_AVG\_SALES ) MOVING\_AVG\_SALES FROM SALES S, TIMES T, LOCATION L WHERE S.TIME\_ID = T.TIME\_ID WHERE S.TIME\_ID = T.TIME\_ID AND S.LOCATION\_ID = L.LOCATION\_ID AND S.LOCATION\_ID = L.LOCATION\_ID AND T.CALENDAR\_YEAR = AND T.CALENDAR\_YEAR = '2006' AND L.LOCATION\_ID IN (234, 356,780) AND L.LOCATION\_ID IN (234, 356,780) GROUP BY REGION, QUARTER GROUP BY REGION, QUARTER ORDER BY REGION, QUARTER;** 

**East 01East**02-2006 **East 03-2006East 04West 01WestWest 03West 04**

**150.75 West 04-2006 1200.00 1200.00**

**Region Quarter Region Quarter Q\_Sales Q\_Sales Moving\_Avg\_Sales Moving\_Avg\_Sales East 01-2006 100.90 100.90 125.83 200.00 150.55 East 04-2006 500.00 283.58 2006 500.00 283.58 West 01-2006 1100.00 2006 1100.00 1100.00 1100.00 02-2006 875.00 2006 875.00 987.50 West 03-2006 950.78 2006 950.78 975.26 1008.59 1008.59**

• Reporting aggregate functions

Returns same aggregate value for every row in a partition.

It does multiple passes of data in a single query block. Excellent query performance result.

SELECT store\_name, prod\_grp\_desc, tot\_sales, tot\_costs FROM (SELECT prod\_grp\_name,

> store\_name, SUM(sales) tot\_sales,

SUM(costs) tot\_costs,

March 1, 2007 Mext Information Systems Next Information Systems 16 MAX(SUM(sales)) OVER (PARTITION BY prod\_grp\_cd) top\_sales, MAX(SUM(costs)) OVER (PARTITION BY prod\_grp\_cd) top\_costs FROM sales\_hist sh, store s, product\_grp p inv\_major m WHERE sh.store\_cd = s.store\_cd AND sh.mjr\_cd = m.inv\_mjr\_cd AND m.prod\_grp\_cd = p.product\_grp\_cd AND sh.s\_date =  $TO$ \_DATE( $'01$ -FEB-2007') GROUP BY prod\_grp\_name, store\_name) WHERE tot\_costs  $\leq$  = top\_costs AND tot\_sales =  $top\_sales$ 

#### **Inner query results Inner query results**

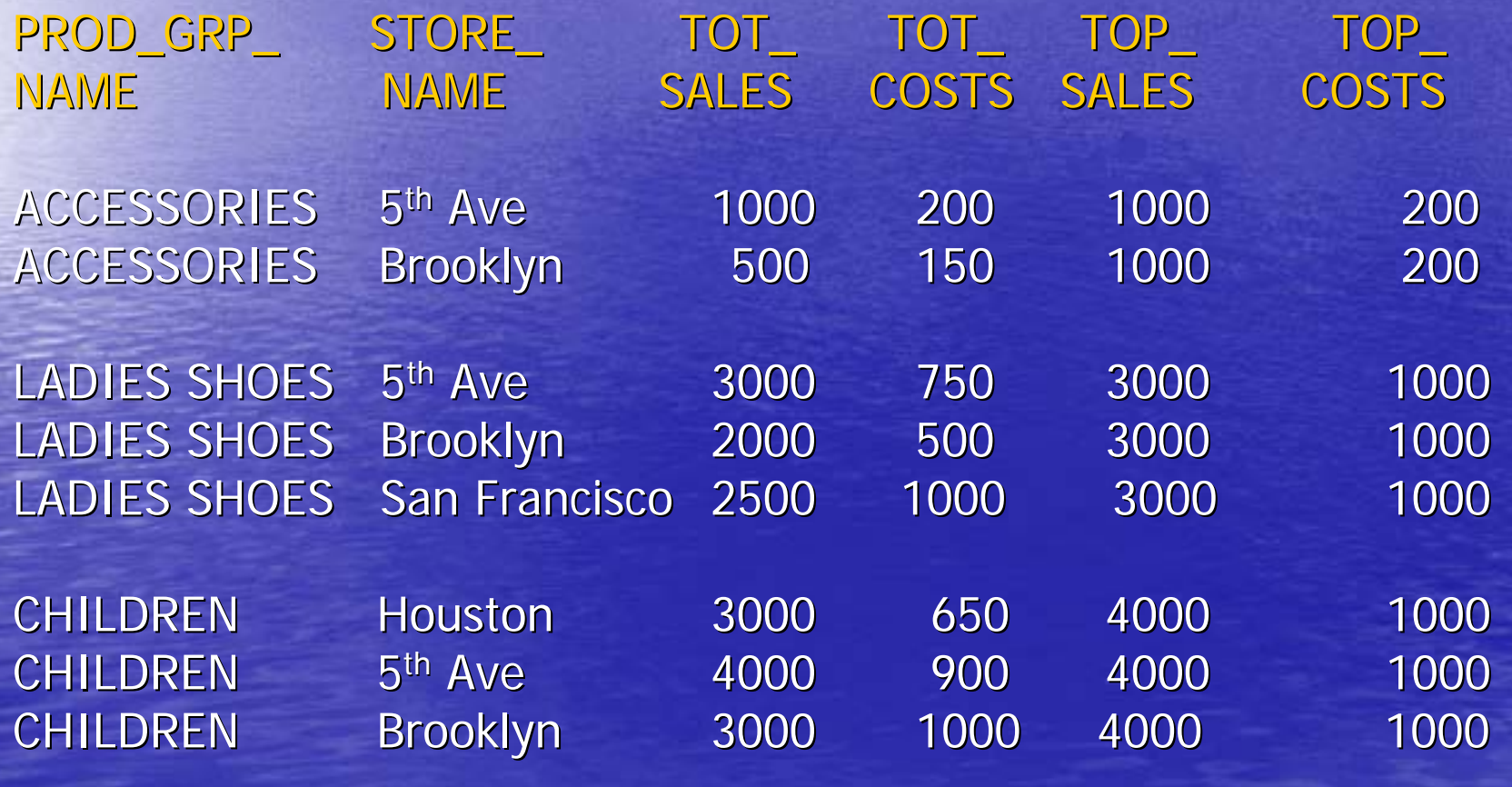

March 1, 2007 Mext Information Systems Next Information Systems Next Information Systems

**Final result Final result**

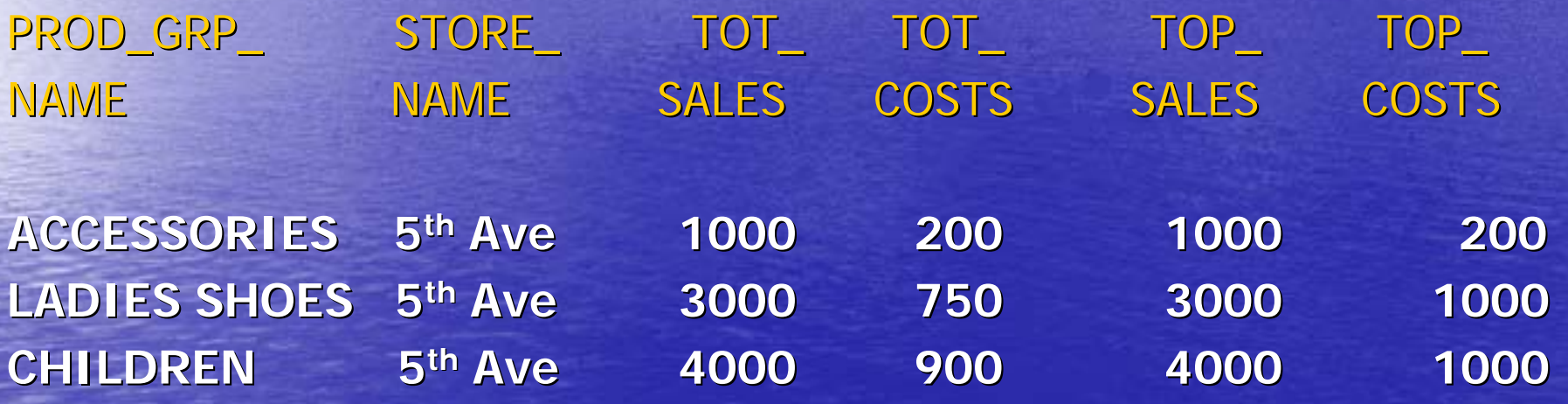

LAG/LEAD function

Access of a row at a given offset prior to / Access of a row at a given offset prior to / after current position. after current position.

Access to more than one row of a table at the same time without self-join.

**SELECT SALES\_TY, LAG\_SALES, LEAD\_SALES, SALES\_MONTH, SALES\_YEAR \_SALES, SALES\_MONTH, SALES\_YEAR FROM**

**(SELECT SUM(SALES) SALES\_TY,** 

TO\_CHAR(SALES\_DT, 'DD-MON') SALES\_MONTH,

TO\_CHAR(SALES\_DT,'RRRR') SALES\_YEAR,

 $LAG(SUM(SALES),1)$  OVER (ORDER BY TO\_CHAR(SALES\_DT, 'DD-MON')) **AS LAG\_SALES, AS LAG\_SALES,**

**LEAD(SUM(SALES),1) (SUM(SALES),1) OVER (ORDER BY ORDER BYTO\_CHAR(SALES\_DT,'DD-MON')) AS LEAD\_SALES AS LEAD\_SALES**

**FROM SALES FROM SALES**

**WHERE TO\_CHAR(SALES\_DT,'RRRR') IN ('2005','2006') WHERE TO\_CHAR(SALES\_DT,'RRRR') IN ('2005','2006')**

**AND SALES\_DT BETWEEN '20 AND SALES\_DT BETWEEN '20-AUG-2006' AND '22 2006' AND '22-AUG-2006'**

**OR SALES\_DT BETWEEN TO\_DATE('20 OR SALES\_DT BETWEEN TO\_DATE('20-AUG-2006','DD-MON-RRRR')- 364 AND 364 AND TO\_DATE('22 TO\_DATE('22-AUG-2006','DD-MON-RRRR') - <sup>364</sup>** GROUP BY TO\_CHAR(SALES\_DT, 'DD-MON'), TO\_CHAR(SALES\_DT,'RRRR') **ORDER BY SALES\_MONTH DESC, SALES\_YEAR DESC) ORDER BY SALES\_MONTH DESC, SALES\_YEAR DESC) WHERE SALES\_YEAR = '2006'** 

**ORDER BY SALES\_MONTH** 

**Inner query results : Inner query results :**

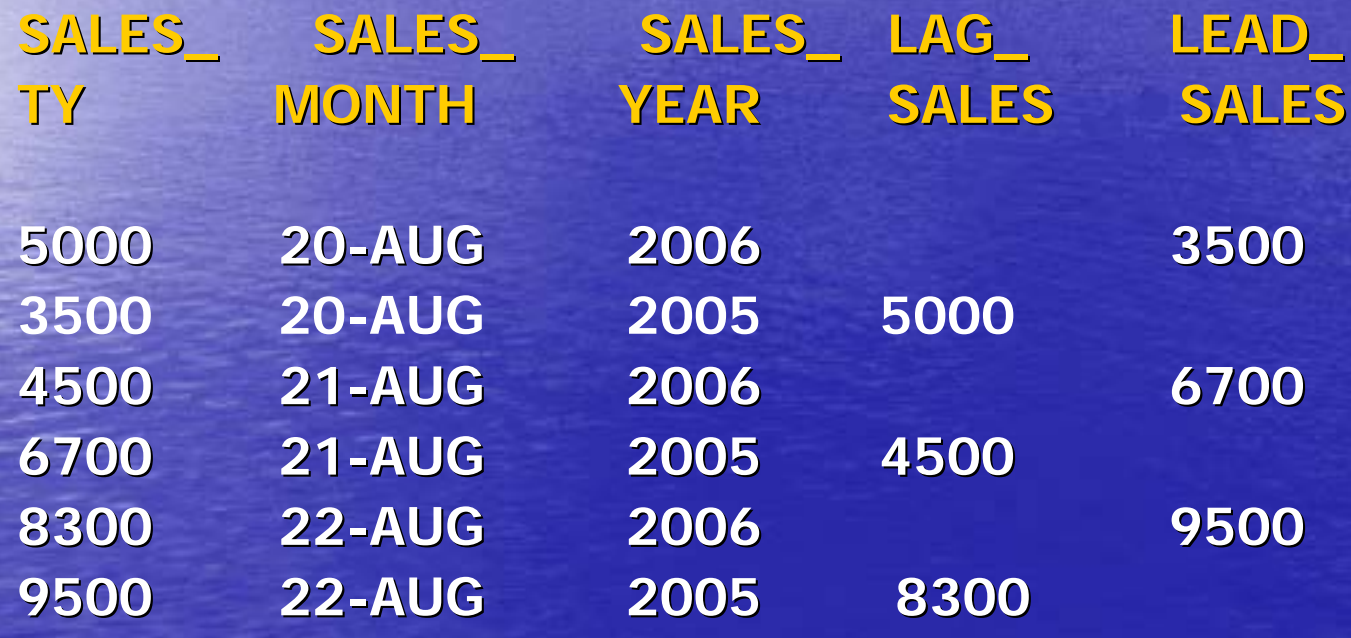

**Final query results : Final query results :**

SALES\_TY SALES\_MONTH SALES\_YEAR LAG\_SALES LEAD\_SALES

**5000 5000 20-AUG 2006 AUG 2006 3500 4500 4500 21-AUG 2006 AUG 2006 6700 8300 22-AUG 2006 9500** 

**FIRST/LAST function FIRST/LAST function**

 $SELECT$  prod\_category, prod\_name, sales, **MIN(sales) KEEP (DENSE\_RANK FIRST ORDER BY cost) OVER (PARTITION BY OVER (PARTITION BY prod\_category prod\_category) low\_sales low\_sales, MAX(sales) KEEP (DENSE\_RANK LAST ORDER BY cost) OVER (PARTITION BY (PARTITION BY prod\_category prod\_category) high\_sales high\_sales FROM sales\_hist sales\_hist GROUP BY GROUP BY prod\_category prod\_category, prod\_name prod\_name, sales , sales ORDER BY prod\_category, sales** 

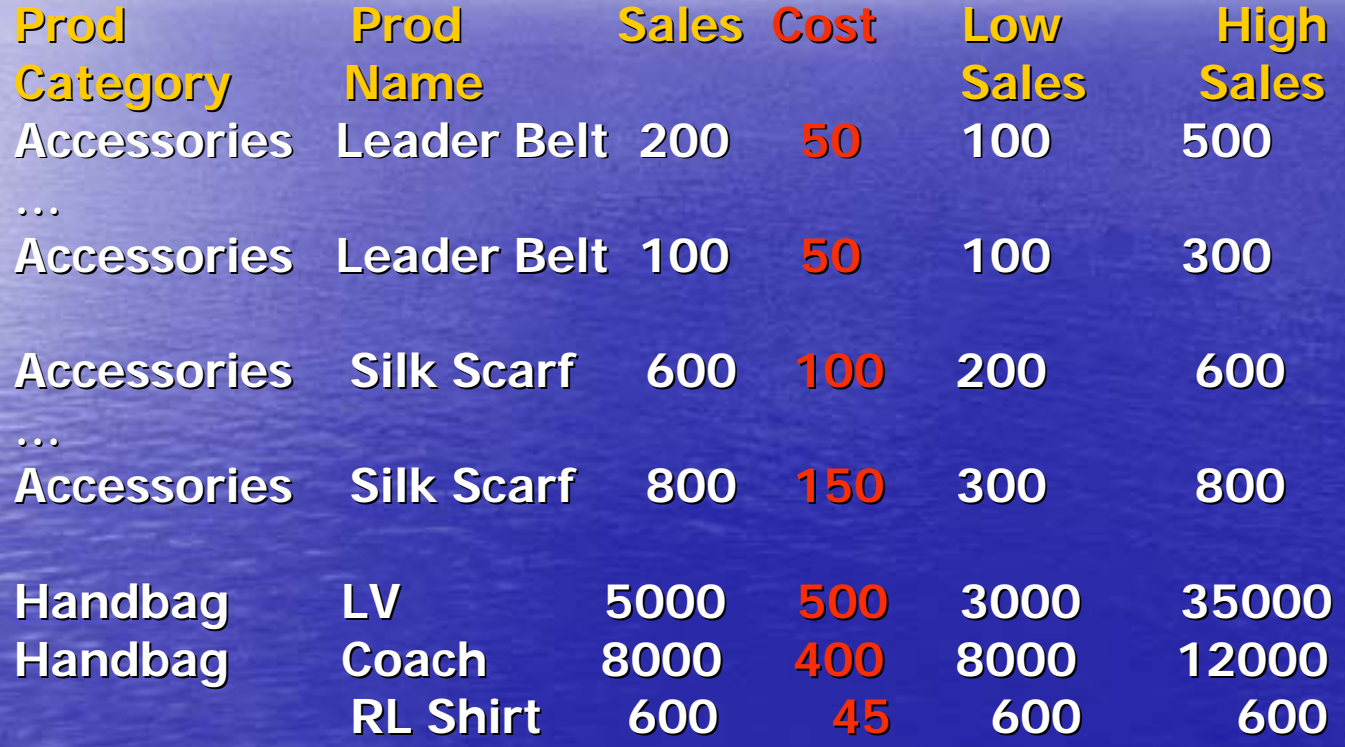

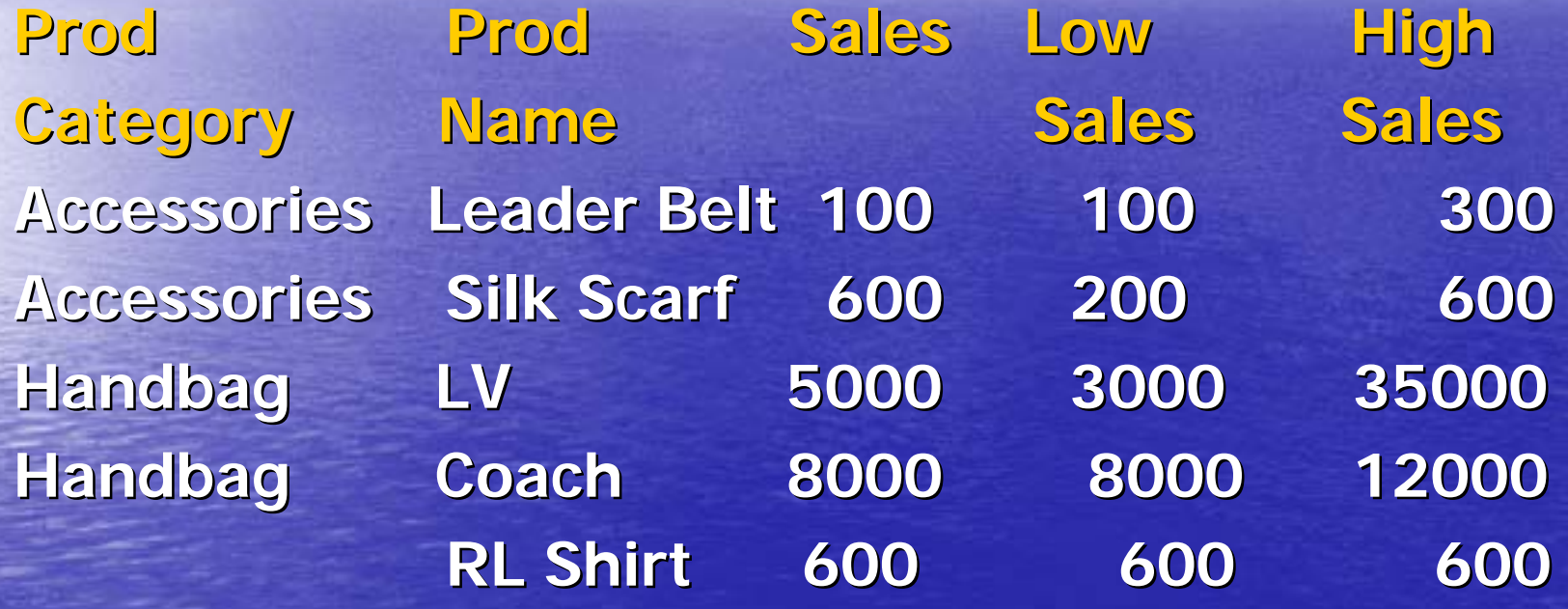

Hypothetical rank and distribution functions: Primarly used for "What if analysis"

> RANK DENSE\_RANK PERCENT\_RANK CUM\_DIST

They can not be used as reporting or windowing aggregate functions.

SELECT REGION, MAX(SCORE) MAX\_SCORE, MIN(SCORE) MIN\_SCORE, COUNT(SCORE) SCORE\_COUNT, RANK (120) WITHIN GROUP (ORDER BY SCORE DESC NULLS FIRST) H\_RANK FROM LEAGUE\_SCORES WHERE  $T$  LEVEL = 3  $AND$  G\_TYPE = 'BG14' GROUP BY REGION

REGION MAX\_SCORE MIN\_SCORE SCORE\_COUNT H\_RANK

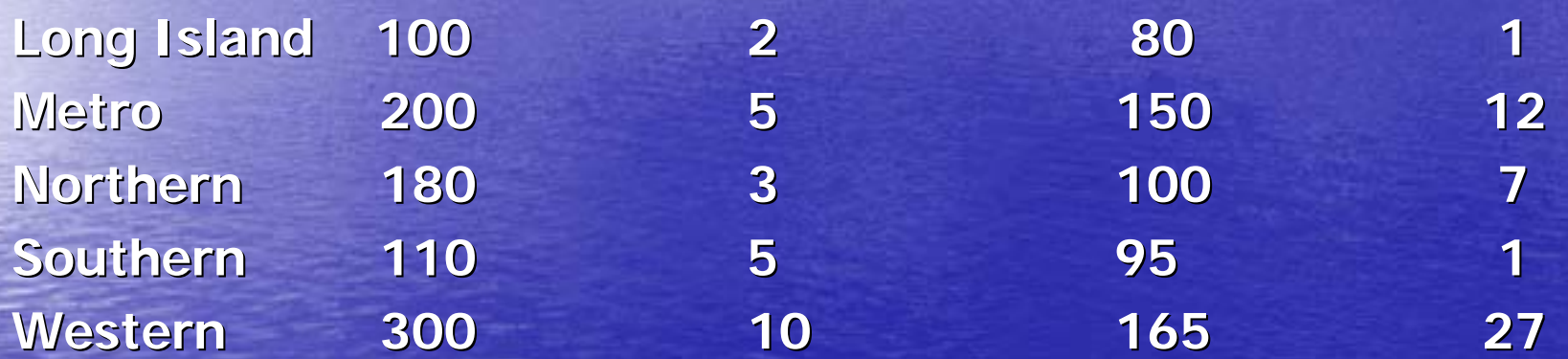

Histograms with CASE

**SELECT SUM (CASE WHEN SALES BETWEEN 100 AND 5000 THEN 1 ELSE 0 END) AS THEN 1 ELSE 0 END) AS "100 – 5000",** SUM(CASE WHEN SALES BETWEEN 5001 AND 15000 **THEN 1 ELSE 0 END) AS THEN 1 ELSE 0 END) AS "5001 – 15000", SUM (CASE WHEN SALES BETWEEN 15001 AND 25000 THEN 1 ELSE 0 END ) AS THEN 1 ELSE 0 END ) AS "15001 – 25000" FROM SALES WHERE REGION = 'WEST'** 

**100 – 5000 5001 – 15000 15001 – 25000**

**105 18**

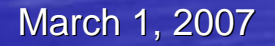

March 1, 2007 Mext Information Systems Next Information Systems SELECT (CASE WHEN SALES BETWEEN 100 AND 5000 **THEN '100 – 5000' WHEN SALES BETWEEN 5001 AND 15000 WHEN SALES BETWEEN 5001 AND 15000 THEN '5001 – 15000' WHEN SALES BETWEEN 15001 AND 25000 WHEN SALES BETWEEN 15001 AND 25000 THEN '15001 – 25000' END ) AS SALES\_BUCKET, ) AS SALES\_BUCKET, COUNT(\*) AS SALES\_CNT COUNT(\*) AS SALES\_CNT FROM SALES FROM SALESWHERE REGION = 'WEST' GROUP BY ( GROUP BY (CASE WHEN SALES BETWEEN 100 AND 5000 WHEN SALES BETWEEN 100 AND 5000 THEN '100 – 5000' WHEN SALES BETWEEN 5001 AND 15000 WHEN SALES BETWEEN 5001 AND 15000 THEN '5001 – 15000' WHEN SALES BETWEEN 15001 AND 25000 WHEN SALES BETWEEN 15001 AND 25000 THEN '15001 – 25000' END )** 

SALES\_BUCKET SALES\_CNT

**100 – 5000 10 5001 – 15000 5 15001 – 25000 18**

Data densification

Process of converting sparse data into dense form.

SELECT ..... FROM table\_reference PARTITION BY (expr [, expr ]... ) RIGHT OUTER JOIN table\_reference

Partition outer join fills the gaps in time series or any other dimensions.

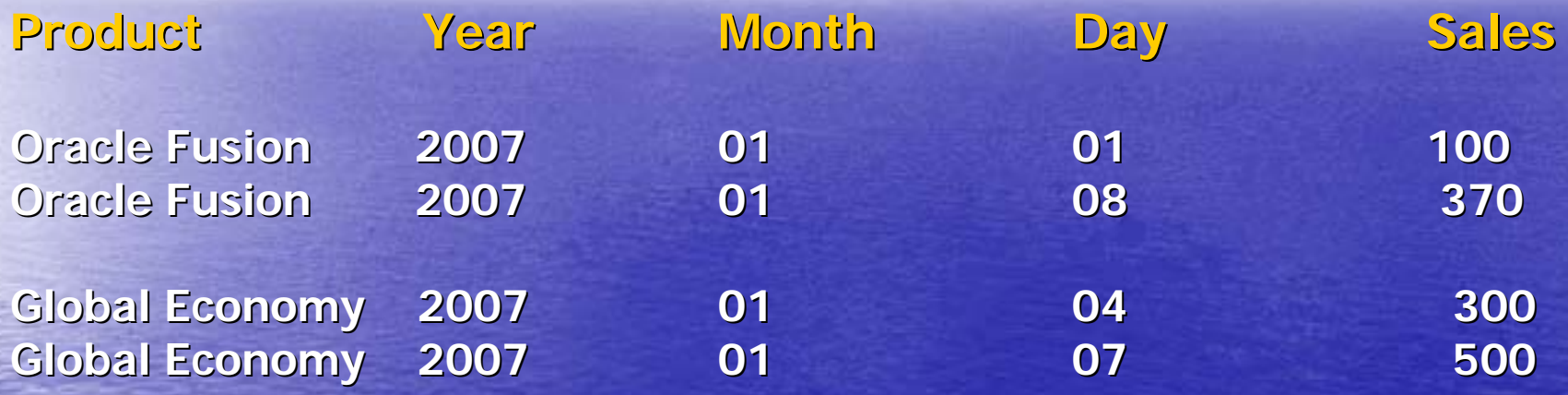

Select product, day, NVL(sales,0) SALES **FROM**

March 1, 2007 Mext Information Systems Next Information Systems **(Select Day, Product, SUM(Sales) Sales FROM sales s, f\_calendar f, products p WHERE s.sale\_date s.sale\_date = f.cal\_date f.cal\_date AND s.product\_id s.product\_id = p.product\_id p.product\_id AND f.cal\_year f.cal\_year <sup>=</sup>'2007' AND f.cal\_mnth f.cal\_mnth <sup>=</sup>'01' AND f.day between between '01' and '08' GROUP BY Product, Day) x GROUP BY Product, Day) x PARTITION BY (product) PARTITION BY (product) RIGHT OUTER JOIN RIGHT OUTER JOIN(SELECT day FROM (SELECT day FROM f\_calendar f\_calendar WHERE cal\_year cal\_year <sup>=</sup>'2007' AND cal\_mnth cal\_mnth <sup>=</sup>'01'** AND day between '01' and '08') ff **ON (ff.day = x.day)) ORDER BY product, day ORDER BY product, day**

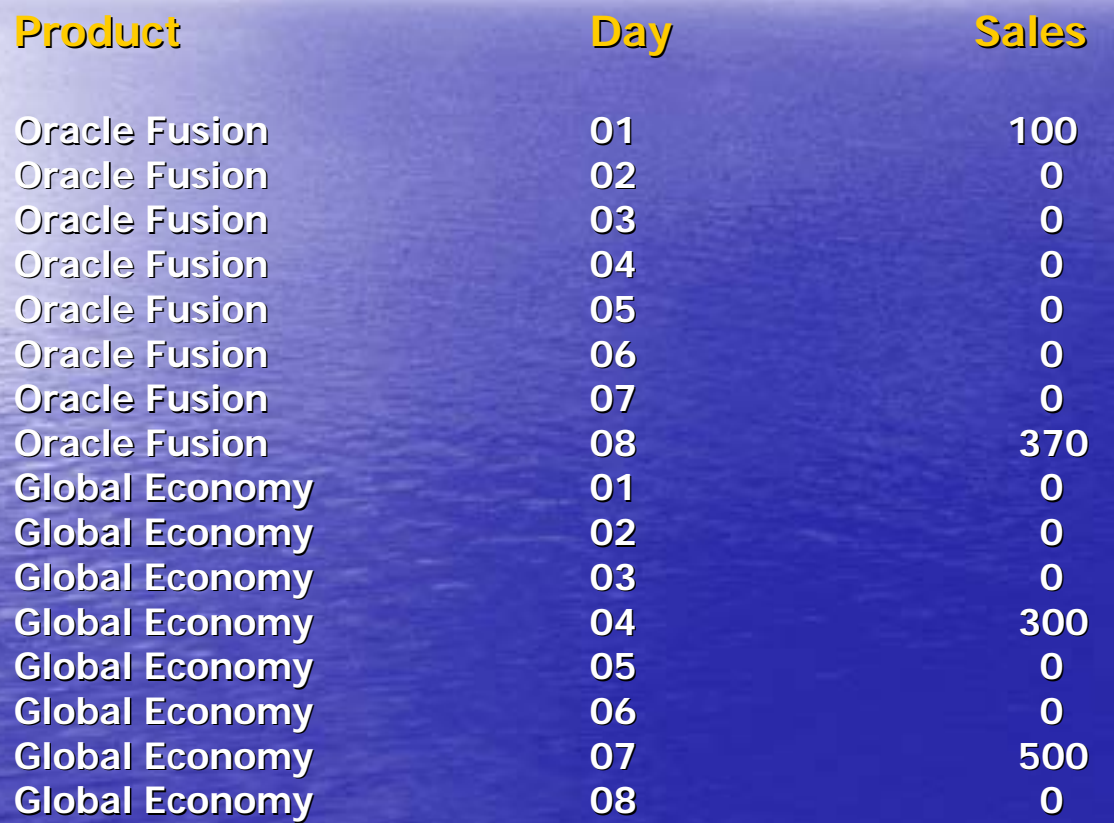

Partition outer join repeating value

Inventory table :

**Product Product Time\_id Time\_id Quantity Quantity Oracle Fusion Oracle FusionOracle Fusion Oracle FusionOracle Fusion Oracle FusionGlobal Economy**  $G$ **lobal Economy**  $G$ lobal Economy

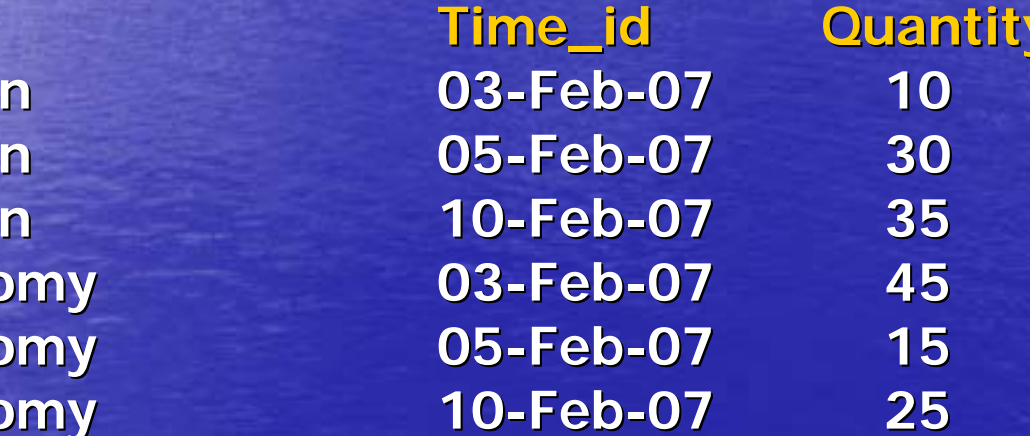

SELECT PRODUCT, TIME\_ID, QUANTITY, **LAST\_VALUE (QUANTITY, IGNORE NULLS) LAST\_VALUE (QUANTITY, IGNORE NULLS) OVER (PARTITION BY product ORDER BY time\_id ) R\_QUANTITY FROM ( SELECT times.time\_id, product, quantity FROM inventory PARTITION BY (product) RIGHT OUTER JOIN times ON (times.time\_id=inventory.time\_id) );**

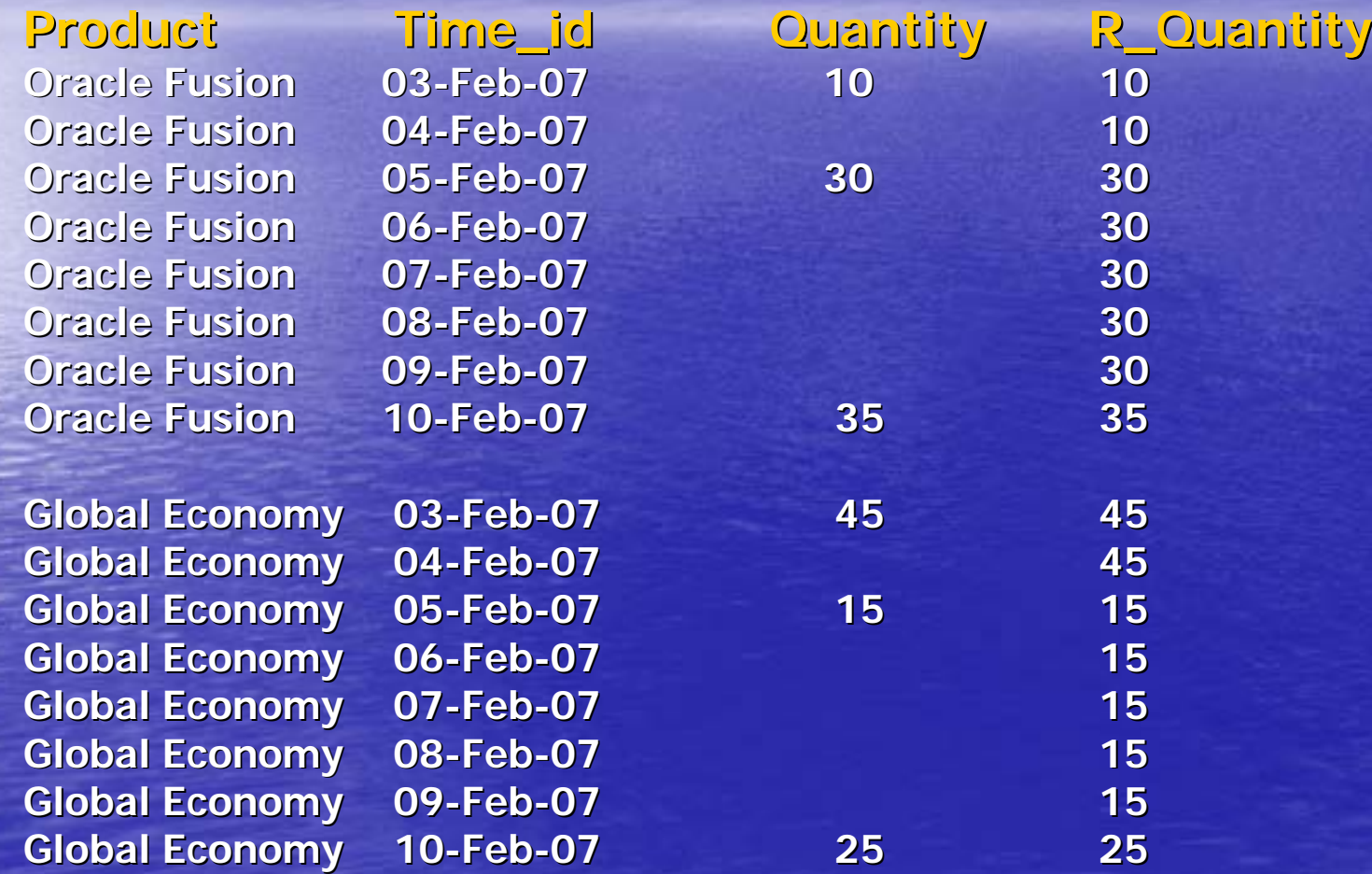

March 1, 2007 Mext Information Systems Next Information Systems

Analytical functions vs conventional techniques

Cumulative/Moving aggregation – PL/SQL tables, permenant/temporary tables.

Windowing – Multiple sub-queries/views.

Densification – Temporary/Permenant tables.UNION/UNION ALL Views

References:

<http://www.oracle.com/technology/documentation/index.html> http://www.oracle.com/technology/documentation/index.html

http:// http://www.asktom.oracle.com

THANK YOU.

alpoges@aol.com

March 1, 2007 Mext Information Systems Next Information Systems A1